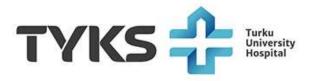

## Enteric parasites, detection of nucleic acid (13844 F-ParaNhO)

The nucleic acid amplification test is used to detect the main parasites (Giardia lamblia, Cryptosporidium spp. and Entamoeba histolytica) causing diarrhoea and colitis in the feces.

## **Materials**

- 1. Plastic or cardboard container.
- 2. Copan eSwab 490CE.A swab and tube (see Figure 1a) or FecalSwab 470CE swab and tube (see Figure 1b).
- 3. Plastic bag and sticker for the name.

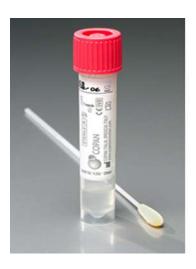

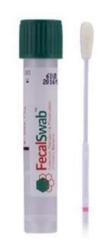

Figure 1a. Copan eSwab

Figure 1b. FecalSwab.

## **Procedure**

- 1. Defecate into the container or on toilet paper.
- 2. Open the transport tube.
- 3. Using the sampling swab, take just enough feces to cover the tip of the swab.
- 4. Stick the swab into the liquid in the transport tube and mix well. Note! Do not pour out or throw away the liquid in the test tube.
- 5. Break the swab at the marked breaking point against the edge of the tube. Leave the swab in the tube.
- 6. Close the transport tube tightly.
- 7. Please be careful not to get feces on the outer surface of the transport tube
- 8. Write your name, social security number, sampling date and sampling time on the sticker that came with the materials from the lab.
- 9. Affix the sticker to the test tube.
- 10. Put the test tube into the plastic bag.
- 11. Sample can be stored in the Copan eSwab tube at room temperature for 5 days.

Note! Sample can be stored in the Copan FecalSwab tube at room temperature only for 2 days.

Take the Copan eSwab – or fecalSwab -sample tube to the laboratory on the day after sampling, at the latest!

Please contact the department or outpatient clinic if you have questions regarding the sampling procedure for this examination.

You may ask for the result of this examination at the hospital unit where you are being treated.

Reviewed 16.3.2023/MG.